## receptor clustering

1

1

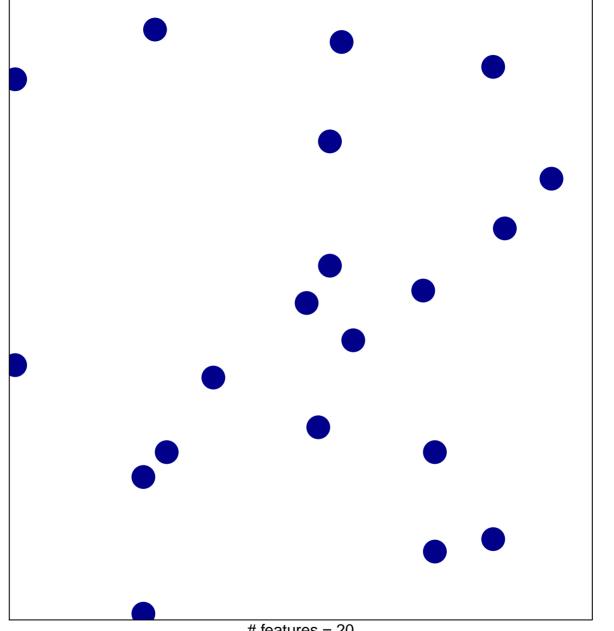

# features = 20 chi-square p = 0.85

## receptor clustering

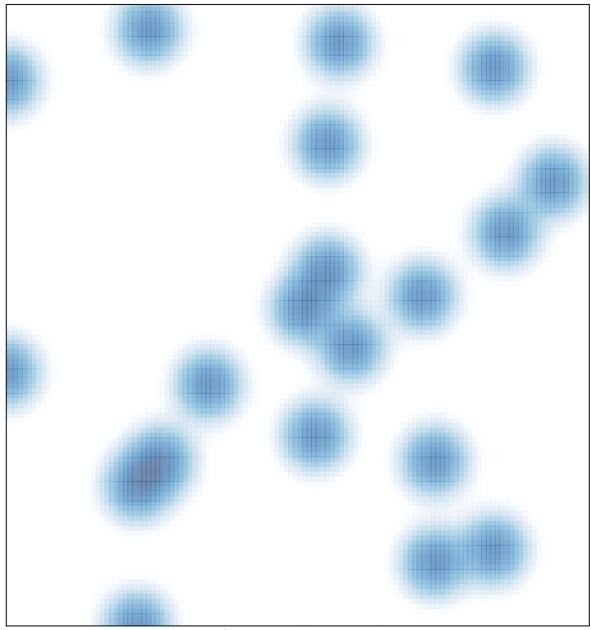

# features = 20, max = 1